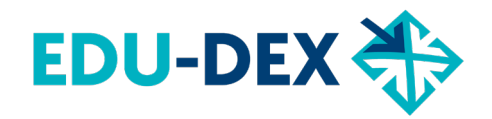

# **HOW TO**

# **Invoeren van MBO-modules gericht op het behalen van een MBO-certificaat**

### **Waarom MBO-certificaten?**

- Voor bij- en omscholing van werkenden en werkzoekenden kunnen MBO-modules worden ingezet die af te ronden zijn met een wettelijk erkend MBO-certificaat.
- Zo'n MBO-certificaat kan worden behaald voor een beroepsgericht onderdeel van een MBOopleiding, of voor een keuzedeel waaraan een MBO-certificaat is verbonden.
- De opleider moet beschikken over de diploma-erkenning derde leerweg voor de MBO-kwalificatie die bij dit beroepsgerichte onderdeel of keuzedeel hoort.

#### **Leeroverzicht**

- [Leeroverzicht.nl](http://www.leeroverzicht.nl/) wil zoveel mogelijk MBO-modules tonen van erkende publieke en private MBOopleiders. Leeroverzicht moet deze modules dan goed kunnen herkennen.
- Het is daarom van belang dat opleiders zowel hun bestaande als hun nieuwe aanbod goed vastleggen in EDU-DEX.
- Als opleiders MBO-modules in EDU-DEX hebben vastgelegd, staan ze 24 uur later in Leeroverzicht.

# **Hoe leg je een MBO-module vast in EDU-DEX?**

Een module die af te ronden is met een MBO-certificaat wordt in EDU-DEX net zo vastgelegd als andere opleidingen (met de naam, beschrijving, locatie, startmomenten, etc).

Voor de MBO-module die gericht is op een MBO-certificaat zijn enkele specifieke gegevens nodig:

# *invoeren met XML-file*

- Einddocument\*
- *programClassification » accreditation » degree="mbo-certificaat" of* =*"mbo-verklaring"* • Crebo-code (met als voor beelden Keuzedeel K1296 en Certificaat C0053):
	- K-code *programExternalAcknowledgements » creboRegistration » creboCode="K1296"*
	- C-code *programExternalAcknowledgements » creboRegistration » creboCode="C0053"*
- Begindatum Crebo-accreditatie (datum diploma-erkenning MBO-kwalificatie in de derde leerweg op basis waarvan de opleider de MBO-module gericht op het MBO-certificaat mag uitvoeren):
	- *programExternalAcknowledgements » accreditation » validFrom="jjjj-mm-dd"*
- Leertraject *creboRegistration » learningPath="ODT"*
- Opleidingsvorm: *programClassification » programType="MBO module"*

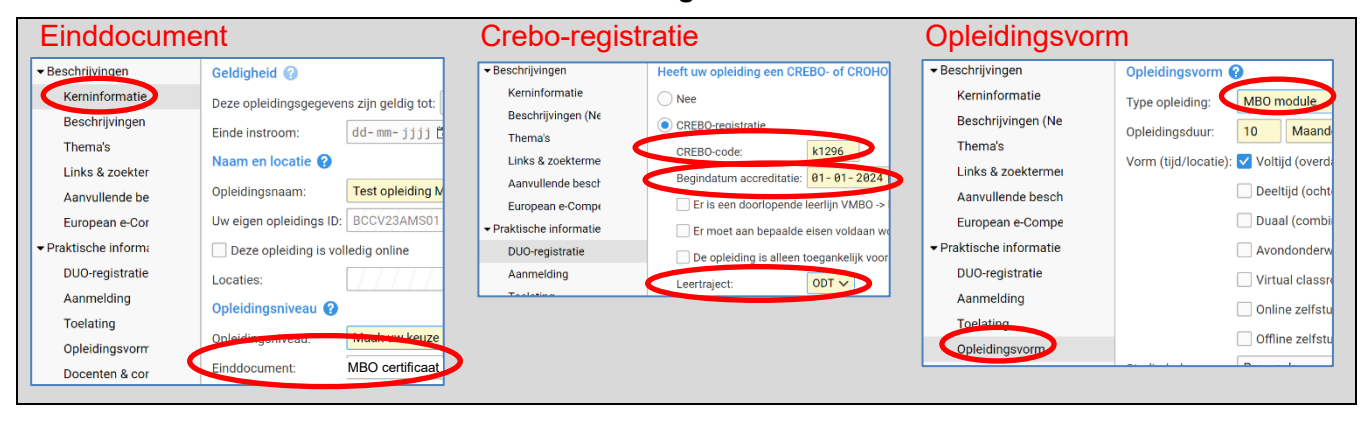

#### *handmatig invoeren*

\* Op<https://kwalificatiestructuur-mijn.s-bb.nl/> is te vinden aan welke keuzedelen formeel een *MBO-certificaat* is verbonden. Als aan een keuzedeel geen MBO-certificaat is verbonden, selecteer je als einddocument: *MBO-verklaring*.